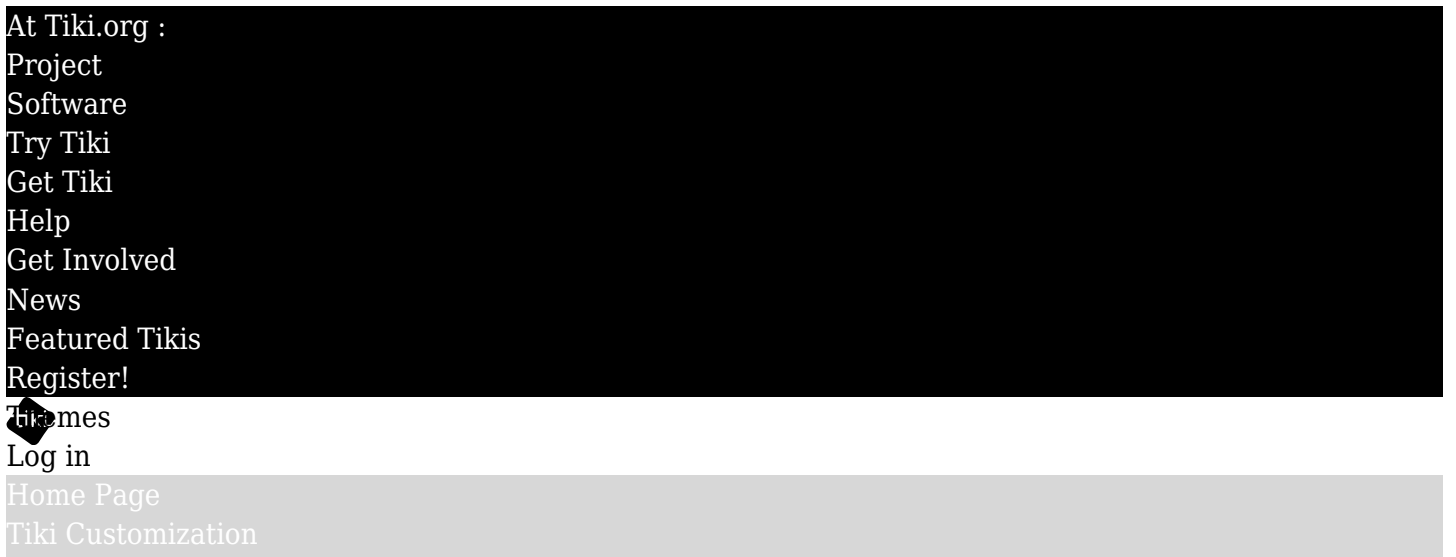

#### Find

#### Typography

- [Bootstrap Components Typography](https://themes.tiki.org/Bootstrap-Components-Typography)
- [Print](https://themes.tiki.org/Print)
- [Kinetic Typography](https://themes.tiki.org/Kinetic-Typography)
- [Responsive Typography](https://themes.tiki.org/Responsive-Typography)
- [Widows and Orphans in mPDF](https://dev.tiki.org/Widows%20and%20Orphans%20in%20mPDF)

### Related guides

<http://webtypography.net/toc/>

# Inspiration from WikiPublisher

- <http://www.wikipublisher.org/wiki/Wikipublisher/WikipublisherIsUnique>
- <http://www.wikipublisher.org/wiki/TipOfTheWeek/TipOfTheWeek>
- <http://www.wikipublisher.org/wiki/TipOfTheWeek/00014>

# Related code

- <https://www.dokuwiki.org/entities>
- <http://www.javascripting.com/typography/>
- $\bullet$  <https://michelf.ca/projects/php-smartypants/typographer/> $\alpha$  > Very complete and added to Tiki17: [Typography](https://doc.tiki.org/Typography)
- <https://github.com/jolicode/JoliTypo>
- <http://kingdesk.com/projects/php-typography-change-log/>
- https://github.com/debach/php-typography/commits/master
- <https://github.com/yumyo/js-type-master/blob/master/README.md>
- <http://ninodezign.com/10-jquery-typography-plugins-dynamically-changing-font-sizes/>
- <http://jqueryhouse.com/best-jquery-typography-plugins/>
- <http://speckyboy.com/2014/02/10/jquery-typography-plugins/>
- <http://sixrevisions.com/javascript/jquery-plugins-typography/>
- <http://sixrevisions.com/css/css-typography-03/>
- [Use any font in Tiki \(not just web fonts\) HTML5](https://dev.tiki.org/item1582)  $\alpha$  See comments for interesting links
- <http://marketblog.envato.com/web-design/css3-typography-code-snippets/>

# Typography standards

[http://bdl.oqlf.gouv.qc.ca/bdl/gabarit\\_bdl.asp?t1=1&id=2039](http://bdl.oqlf.gouv.qc.ca/bdl/gabarit_bdl.asp?t1=1&id=2039) 

### Related links

- <https://www.adamhyde.net/the-new-new-typography/>
- <https://www.adamhyde.net/typography-javascripts/>
- <https://profiles.tiki.org/Structured+Master+Documents>
- <http://stateofwebtype.com/>